NAME

systemctl - Control the systemd system and service manager

**SYNOPSIS** 

systemctl [OPTIONS...] COMMAND [NAME...]

# DESCRIPTION

systemctl may be used to introspect and control the state of the "systemd" system and service manager. Please refer to *stemd*(1)for an introduction into the basic concepts and functionality this tool manages.

# OPTIONS

The following options are understood:

# -t, --type=

The agu[ment should](http://chuzzlewit.co.uk/WebManPDF.pl/man:/1/systemd) be a comma-separated list of unit types such as sure and sockt.

If one of the aguments is a unit type, when listing units, limit display to certain unit types. Otherwise, units of all types will be shon.

As a special case, if one of the gaments is help, a list of allowed values will be printed and the program will exit.

--state=

The agument should be a comma-separated list of un*iADD* COB, or ACTIVE states. When listing units, show only those in the speciCEed states. Use --state=failed wor and provided units.

As a special case, if one of the arments is help, a list of allowed values will be printed and the program will exit.

# -p, --property=

When showing unit/job/manager properties with the shoommand, limit display to properties speciCEed in the garment. The agument should be a comma-separated list of property names, such as "MainPID". Unless speciŒed, all knoproperties are shon. If speciŒed more than once, all properties with the speciCEed names are rshooll completion is implemented for property names.

For the manager itself, systemctl showill show all available properties. Those properties are documented isystemd-system.conf(5).

Properties for unitsary by unit type, so showing any unit (even a non-xeistent one) is a avy to list properties pertaining to this type. Similar having any job will list properties pertaining to all jobs. Properties for units are documented in stemd.unit( $5$ ) and the pages for indidual unit types systemd.sevice(5), systemd.sockt(5), etc.

-a, --all

When listing units with list-units, also shoinactive units and units which are folloming other units. When showing unit/job/manager properties, shall properties reardless whether theore set or not.

[To list all units inst](http://chuzzlewit.co.uk/WebManPDF.pl/man:/5/systemd.service)[alled in the Œle sy](http://chuzzlewit.co.uk/WebManPDF.pl/man:/5/systemd.socket)stem, use the list-unit-Œles command instead.

When listing units with list-dependencies, recursily show dependencies of all dependent units (by default only dependencies of text units are shown).

-r, --recursive

When listing units, also shounits of local containers. Units of local containers will be peed with the container name, separated by a single colon character (":").

--reverse

Show reverse dependencies between units with list-dependencies, i.e.w follo pendencies of type WantedBy=,  $Request = Rate \cdot Rate = 0$  and  $By = 0$ ,  $B = 0$  and similar.

--after

With list-dependencies, sho the units that are ordered before the speciCEed unit. In out as w recursively list units following the After= dependenc

Note that an After= dependencis automatically mirrored to create a Befor dependenc Temporal dependencies may be speciC Explicitly, but are also created implicitly for units which are WantedBy= tagets (see ystemd.target(5)), and as a result of other directs (for example RequiesMountsbr=). Both explicitly and implicitly introduced dependencies are whow ith listdependencies.

--before

With list-dependencie[s, show the units tha](http://chuzzlewit.co.uk/WebManPDF.pl/man:/5/systemd.target)t are ordered after the speciCE ed unit. In our detay, w recursively list units following the Before dependenc

-l, --full

Do not ellipsize unit names, process tree entries, journal output, or truncate unit descriptions in the output of status, list-units, list-jobs, and list-timers.

Also, show installation tagets in the output of is-enabled.

--value

When printing properties with show, only print the alue, and skip the property name and "=".

--show-types

When showing soclets, show the type of the sock.

--job-mode=

When queuing a wejob, this option controls woto deal with already queued jobs. It dalone of "fail", "replace", "replace-irreersibly", "isolate", "ignore-dependencies", "ignore-requirements" or "•ush". Defaults to "replace", except when the isolate command is used which implies the "isolate" job mode.

If "fail" is speciŒed and a requested operation con•icts with a pending job (more speciŒcally: causes an already pending start job to beensed into a stop job or vice rsa), cause the operation ad.f

If "replace" (the defult) is speciCEed, anon•icting pending job will be replaced, as necessary.

If "replace-irreversibly" is speciCEed, operate like place", bt also mark the negiobs as irreersible. This prevents future con•icting transactions from replacing these jobs (are being enqueued while the irreversible jobs are still pending). I we raible jobs can still be cancelled using the cancel command.

"isolate" is only valid for start operations and causes all other units to be stopped when the speciŒed unit is started. This mode is **all** was used when the isolate command is used.

"•ush" will cause all queued jobs to be canceled when the job is enqueued.

If "ignore-dependencies" is speciŒed, then all unit dependencies are ignored for jub this anne the operation is xecuted immediately. If passed, no required units of the unit passed will be pulled in, and no ordering dependencies will be honored. This is mostly a a dependence tool for the administrator and should not be used by applications.

"ignore-requirements" is similar to "ignore-dependenciest" obly causes the requirement dependencies to be ignored, the ordering dependencies will still be honored.

--fail

Shorthand for --job-mode-ail.

When used with the kill command, if no units were killed, the operation results in an error.

-i, --ignore-inhibitors

When system shutdon or a sleep state is requested, ignore inhibitor locks. Applications can establish inhibitor locks to avoid that certain important operations (such as  $CDn$  ibg or suchlike) are interrupted by system shutdo or a sleep state. Any user may take these locks and prifeged users may override these locks. If an ocks are taken, shutdown and sleep state requests will normally f (regardless of whether prileged or not) and a list of and identical is printed. However, if --ignoreinhibitors is speci $\mathbb{C}$  ed, the locks are ignored and not printed, and the operation attempted an

possibly requiring additional privileges.

#### **-q**, **--quiet**

Suppress printing of the results of various commands and also the hints about truncated log lines. This does not suppress output of commands for which the printed output is the only result (like **show**). Errors are always printed.

#### **--no-block**

Do not synchronously wait for the requested operation to finish. If this is not specified, the job will be verified, enqueued and **systemctl** will wait until the unit's start-up is completed. By passing this argument, it is only verified and enqueued. This option may not be combined with **--wait**.

#### **--wait**

Synchronously wait for started units to terminate again. This option may not be combined with **--noblock**. Note that this will wait forever if any given unit never terminates (by itself or by getting stopped explicitly); particularly services which use "RemainAfterExit=yes".

**--user**

Talk to the service manager of the calling user, rather than the service manager of the system.

#### **--system**

Talk to the service manager of the system. This is the implied default.

#### **--no-wall**

Do not send wall message before halt, power-off, reboot.

#### **--global**

When used with **enable** and **disable**, operate on the global user configuration directory, thus enabling or disabling a unit file globally for all future logins of all users.

#### **--no-reload**

When used with **enable** and **disable**, do not implicitly reload daemon configuration after executing the changes.

#### **--no-ask-password**

When used with **start** and related commands, disables asking for passwords. Background services may require input of a password or passphrase string, for example to unlock system hard disks or cryptographic certificates. Unless this option is specified and the command is invoked from a terminal, **systemctl** will query the user on the terminal for the necessary secrets. Use this option to switch this behavior off. In this case, the password must be supplied by some other means (for example graphical password agents) or the service might fail. This also disables querying the user for authentication for privileged operations.

#### **--kill-who=**

When used with **kill**, choose which processes to send a signal to. Must be one of **main**, **control** or **all** to select whether to kill only the main process, the control process or all processes of the unit. The main process of the unit is the one that defines the life-time of it. A control process of a unit is one that is invoked by the manager to induce state changes of it. For example, all processes started due to the *ExecStartPre=*, *ExecStop=* or *ExecReload=* settings of service units are control processes. Note that there is only one control process per unit at a time, as only one state change is executed at a time. For services of type *Type=forking*, the initial process started by the manager for *ExecStart=* is a control process, while the process ultimately forked off by that one is then considered the main process of the unit (if it can be determined). This is different for service units of other types, where the process forked off by the manager for *ExecStart=* is always the main process itself. A service unit consists of zero or one main process, zero or one control process plus any number of additional processes. Not all unit types manage processes of these types however. For example, for mount units, control processes are defined (which are the invocations of /bin/mount and /bin/umount), but no main process is defined. If omitted, defaults to **all**.

#### **-s**, **--signal=**

When used with **kill**, choose which signal to send to selected processes. Must be one of the well-

known signal speciCEers such as SIGTERM, SIGINT or SIGST. If omitted, deaults to SIGTERM.

-f, --force

When used with enable, verwrite ary existing con•icting symlinks.

When used with edit, create all of the speciCEed units which do not alxestdy e

When used with halt, poveroff, reboot or lexec, secute the selected operation without shutting down all units. However, all processes will be killed forcibly and all Œle systems are unmounted or remounted read-only. This is hence a drastic blatively safe option to request an immediate reboot. If --force is speciCEed twice for these operations (with the pation of lexec), the will be executed immediately without terminating an processes or unmounting active systems. A thing: specifying --force twice with any of these operations might result in data loss. Note that whence-ifs speciCEed twice the selected operation is exacted by systemctl itself, and the system manager is not contacted. This means the command should succeed when the system manager hangs or crashed.

--message=

When used with halt, poveroff, reboot or lexec, set a short messagoleining the reason for the operation. The message will be logged together with the uldesthutdown message.

--now

When used with enable, the units will also be started. When used with disable or mask, the units will also be stopped. The start or stop operation is only carried out when the vespontie or disable operation has been successful.

--root=

When used with enable/disable/is-enabled (and related commands), use the speciŒed root path when looking for unit Œles. If this option is present, systemctl will operate on the Œle system directly instead of communicating with the systemd daemon to carry out changes.

--runtime

When used with enable, disable, edit, (and related commands) endra thanges only temporarily of that they are lost on the mote reboot. This will have the effect that changes are not made in subdirectories of /etab in /run, with identical immediatefects, however, since the latter is lost on reboot, the changes are lost too.

Similarly, when used with set-property, make changes only temporarily to that the are lost on the next reboot.

--preset-mode=

Takes one of "full" (the defult), "enable-only", "disable-only". When used with the spet or presetall commands, controls whether units shall be disabled and enabled according to the preset rules, or only enabled, or only disabled.

-n, --lines=

When used with status, controls the number of journal lines to, strounting from the most recent ones. Takes a positie integer agument. Defaults to 10.

-o, --output=

When used with status, controls the formatting of the journal entries that are show the available choices, segournalctl $(1)$ . Defaults to "short".

### --**Œrmwae-setup**

When used with the eboot command, indicate to the system s CE Travio boot into setup mode. Note that this is [currently only](http://chuzzlewit.co.uk/WebManPDF.pl/man:/1/journalctl) supported on some EFI systems and only if the system over all EFI mode.

--plain

When used with list-dependencies, list-units or list-machines, the output is printed as a list instead of a tree, and the whet circles are omitted.

-H, --host=

Execute the operation remotely. Specify a hostname, or a username and hostname separated by "@", to connect to. The hostname may optionally be suffixed by a container name, separated by ":", which connects directly to a specific container on the specified host. This will use SSH to talk to the remote machine manager instance. Container names may be enumerated with **machinectl -H** *HOST*.

#### **-M**, **--machine=**

Execute operation on a local container. Specify a container name to connect to.

#### **--no-pager**

Do not pipe output into a pager.

#### **--no-legend**

Do not print the legend, i.e. column headers and the footer with hints.

### **-h**, **--help**

Print a short help text and exit.

#### **--version**

Print a short version string and exit.

# **COMMANDS**

The following commands are understood:

# **Unit Commands**

### **list-units [***PATTERN*...]

List units that **systemd** currently has in memory. This includes units that are either referenced directly or through a dependency, units that are pinned by applications programmatically, or units that were active in the past and have failed. By default only units which are active, have pending jobs, or have failed are shown; this can be changed with option **--all**. If one or more *PATTERN*s are specified, only units matching one of them are shown. The units that are shown are additionally filtered by **--type=** and **--state=** if those options are specified.

This is the default command.

#### **list-sockets [***PATTERN*...]

List socket units currently in memory, ordered by listening address. If one or more *PATTERN*s are specified, only socket units matching one of them are shown. Produces output similar to

### LISTEN UNIT ACTIVATES

/dev/initctl systemd-initctl.socket systemd-initctl.service

[::]:22 sshd.socket sshd.service kobject-uevent 1 systemd-udevd-kernel.socket systemd-udevd.service

#### 5 sockets listed.

...

Note: because the addresses might contains spaces, this output is not suitable for programmatic consumption.

Also see **--show-types**, **--all**, and **--state=**.

### **list-timers [***PATTERN*...]

List timer units currently in memory, ordered by the time they elapse next. If one or more *PATTERN*s are specified, only units matching one of them are shown.

# Also see **--all** and **--state=**.

#### **start** *PATTERN***...**

Start (activate) one or more units specified on the command line.

Note that glob patterns operate on the set of primary names of units currently in memory. Units which are not active and are not in a failed state usually are not in memory, and will not be matched by any pattern. In addition, in case of instantiated units, systemd is often unaware of the instance name until the instance has been started. Therefore, using glob patterns with **start** has limited usefulness. Also,

secondary alias names of units are not considered.

### stop PATTERN...

Stop (deactiate) one or more units speciŒed on the command line.

# reload PATTERN...

Asks all units listed on the command line to reload their conŒguration. Note that this will reload the service-speciCEc conCEguration, not the unit conCEguration CEIe of systemd ntfsycoute and to reload the conCE guration CEI e of a unit, use the daex doad command. In other over the reample case of Apache, this will reload Apache s httpd.conf in the webes and the apache.service systemd unit Œle.

This command should not be confused with the daemonard command.

# restart PATTERN...

Restart one or more units speciŒed on the command line. If the units are not running will the e started.

# try-r estart PATTERN...

Restart one or more units speciŒed on the command line if the units are running. This does nothing if units are not running.

# reload-or-restart PATTERN...

Reload one or more units if theupport it. If not, restart them instead. If the units are not running yet, they will be started.

# try-r eload-or-restart PATTERN...

Reload one or more units if theupport it. If not, restart them instead. This does nothing if the units are not running.

# isolate NAME

Start the unit speciCEed on the command line and its dependencies and stop all others. If a unit name with no extension is gien, an etension of ".taget" will be assumed.

This is similar to changing the rume in a traditional init system. The isolate command will immediately stop processes that are not enabled in the net possibly including the graphical environment or terminal you are currently using.

Note that this is allowed only on units where Allolsolate= is enabled. Seeystemd.unit(5)for details.

# kill PATTERN...

Send a signal to one or more processes of the unit. Use --kill-who= t[o select which pr](http://chuzzlewit.co.uk/WebManPDF.pl/man:/5/systemd.unit)ocess to kill. Use --signal= to select the signal to send.

# is-active PATTERN...

Check whether anof the speciŒed units are vectile. running). Returns axitecode 0 if at least one is active, or non-zero otherwise. Unless --quiet is speciŒed, this will also print the current unit state to standard output.

# is-failed PATTERN...

Check whether anof the speciCEed units are in a iletal" state. Returns antiecode 0 if at least one has failed, non-zero otherwise. Unless --quiet is speciCEed, this will also print the current unit state to standard output.

# status [PATTERN...|PID...]]

Show terse runtime status information about one or more unitsy follo wed recent log data from the journal. If no units are speciŒed w show status. If combined with --all, also withe status of all units (subject to limitations speciŒed with -t). If a PID is passed, instromation about the unit the process belongs to.

This function is intended to generate human-readable output. If you are looking for copapstend output, use show instead. By defult, this function only shows 10 lines of output and ellipsizes lines to

CEt in the terminal windo This can be changed with --lines and --full, see aboth addition, journalctl --unit=NAME or journalctl --user-unit=NAME use a similar Œlter for messages and might be more covenient.

# show [PATTERN...|JOB...]

Show properties of one or more units, jobs, or the manager itself. If gumment is speciCEed, properties of the manager will be sino If a unit name is speciCEed, properties of the unit are asho and if a job ID is speciCEed, properties of the job are rail by default, empty properties are suppressed. Use --all to sunderhose too.  $\bar{\sigma}$  select speciŒc properties to ushuse --property=. This command is intended to be used whene compute parsable output is required. Use status if you are looking for formatted human-readable output.

### cat PATTERN...

Show backing Œles of one or more units. Prints the "fragment" and "drop-ins" (source Œles) of units. Each CEIe is preceded by a comment which includes the CEIe name. Note that sthiffe strumters of the backing Œles on disk, which may not match the system managers understanding of these units if any unit CEles were updated on disk and the daemounand wasned wasnt issued since.

### set-property NAME ASSIGNMENT...

Set the speciCEed unit properties at runtime where this is supported. Was alloging conCEguration parameter properties such as resource control settings at runtime. Not all properties may be changed at runtime, but many resource control settings (primarily those in stem d.r. esource-control(5)) may. The changes are applied instantly distored on disk for future boots, unless --runtime is passed, in which case the settings only apply until the treboot. The syntax of the property assignment willo closely the syntax of assignments in unit Œles.

Example: systemctl set-property foobar.service CPUShare[s=777](http://chuzzlewit.co.uk/WebManPDF.pl/man:/5/systemd.resource-control)

If the speciCEed unit appears to be inacthe changes will be only stored on disk as described previously hence the will be effective when the unit will be started.

Note that this command alles changing multiple properties at the same time, which is preferable o setting them indidually. Like unit Œle conŒguration settings, assigning the empty list to list parameters will reset the list.

# help PATTERN...|PID...

Show manual pages for one or more units, it is a PID is given, the manual pages for the unit the process belongs to are who.

# reset-failed [PATTERN...]

Reset the "atiled" state of the speciCEed units, or if no unit name is passed, reset the state of all units. When a unit ails in some way (i.e. process iting with non-zero error code, terminating abnormally or timing out), it will automatically enter the diffed" state and its its and status is recorded for introspection by the administrator until the service is restarted or reset with this command.

### list-dependencies [NAME]

Shows units required andanted by the speciCEed unit. This revely lists units following the Requies=, Requisite=, ConsistsOf=, aMts=, BindsTo= dependencies. If no unit is speciŒed, default.taget is implied.

By default, only taget units are recursely expanded. When --all is passed, all other units are recursively expanded as well.

Options --reverse, --after, --bebre may be used to change what types of dependencies are sho

# Unit File Commands

list-unit-Œles [PATTERN...]

List unit Œles installed on the system, in combination with their enablement state (as reported by isenabled). If one or more ATTERNs are speciCEed, only unit CEles whose name matches one of them are shown (patterns matching unit Œle system paths are not supported).

enable NAME..., enable PATH...

Enable one or more units or unit instances. This will create a set of symlinks, as encoded in the "[Install]" sections of the indicated unit files. After the symlinks have been created, the system manager configuration is reloaded (in a way equivalent to **daemon-reload**), in order to ensure the changes are taken into account immediately. Note that this does *not* have the effect of also starting any of the units being enabled. If this is desired, combine this command with the **--now** switch, or invoke **start** with appropriate arguments later. Note that in case of unit instance enablement (i.e. enablement of units of the form foo@bar.service), symlinks named the same as instances are created in the unit configuration directory, however they point to the single template unit file they are instantiated from.

This command expects either valid unit names (in which case various unit file directories are automatically searched for unit files with appropriate names), or absolute paths to unit files (in which case these files are read directly). If a specified unit file is located outside of the usual unit file directories, an additional symlink is created, linking it into the unit configuration path, thus ensuring it is found when requested by commands such as **start**.

This command will print the file system operations executed. This output may be suppressed by passing **--quiet**.

Note that this operation creates only the symlinks suggested in the "[Install]" section of the unit files. While this command is the recommended way to manipulate the unit configuration directory, the administrator is free to make additional changes manually by placing or removing symlinks below this directory. This is particularly useful to create configurations that deviate from the suggested default installation. In this case, the administrator must make sure to invoke **daemon-reload** manually as necessary, in order to ensure the changes are taken into account.

Enabling units should not be confused with starting (activating) units, as done by the **start** command. Enabling and starting units is orthogonal: units may be enabled without being started and started without being enabled. Enabling simply hooks the unit into various suggested places (for example, so that the unit is automatically started on boot or when a particular kind of hardware is plugged in). Starting actually spawns the daemon process (in case of service units), or binds the socket (in case of socket units), and so on.

Depending on whether **--system**, **--user**, **--runtime**, or **--global** is specified, this enables the unit for the system, for the calling user only, for only this boot of the system, or for all future logins of all users, or only this boot. Note that in the last case, no systemd daemon configuration is reloaded.

Using **enable** on masked units is not supported and results in an error.

#### **disable** *NAME***...**

Disables one or more units. This removes all symlinks to the unit files backing the specified units from the unit configuration directory, and hence undoes any changes made by **enable** or **link**. Note that this removes *all* symlinks to matching unit files, including manually created symlinks, and not just those actually created by **enable** or **link**. Note that while **disable** undoes the effect of **enable**, the two commands are otherwise not symmetric, as **disable** may remove more symlinks than a prior **enable** invocation of the same unit created.

This command expects valid unit names only, it does not accept paths to unit files.

In addition to the units specified as arguments, all units are disabled that are listed in the *Also=* setting contained in the "[Install]" section of any of the unit files being operated on.

This command implicitly reloads the system manager configuration after completing the operation. Note that this command does not implicitly stop the units that are being disabled. If this is desired, either combine this command with the **--now** switch, or invoke the **stop** command with appropriate arguments later.

This command will print information about the file system operations (symlink removals) executed. This output may be suppressed by passing **--quiet**.

This command honors **--system**, **--user**, **--runtime** and **--global** in a similar way as **enable**.

reenable NAME...

Reenable one or more units, as speciŒed on the command line. This is a combination of disable and enable and is useful to reset the symlinks a unit Œle is enabled with to the the tom CE gured in its "[Install]" section. This command spects a unit name onlit does not accept paths to unit CEles.

preset NAME...

Reset the enable/disable status one or more unit Œles, as speciŒed on the command line, the def conCEgured in the preset polceles. This has the samie et as disable or enable, depending whithe unit is listed in the preset Œles.

Use --preset-mode= to control whether units shall be enabled and disabled, or only enabled, or only disabled.

If the unit carries no install information, it will be silently ignored by this command. MEN must be the real unit name, any alias names are ignored silently.

For more information on the preset policormat, see ystemd.preset(5). For more information on the concept of presets, please consult the  $\epsilon^{[1]}$  document.

preset-all

Resets all installed unit Œles to the det conŒgured in the preset policie (see abe).

Use --preset-mode= to control whether units shal[l be enabled and d](http://chuzzlewit.co.uk/WebManPDF.pl/man:/5/systemd.preset)isabled, or only enabled, or only disabled.

is-enabled NAME...

Checks whether and the speciCEed unit CEles are enabled (as with enable). Returins and each 0 if at least one is enabled, non-zero otherwise. Prints the current enable status (see table) exts this output, use --quiet.  $\bar{\sigma}$  show installation tagets, use --full.

Table 1. is-enabled output

#### **mask** *NAME***...**

Mask one or more units, as specified on the command line. This will link these unit files to /dev/null, making it impossible to start them. This is a stronger version of **disable**, since it prohibits all kinds of activation of the unit, including enablement and manual activation. Use this option with care. This honors the **--runtime** option to only mask temporarily until the next reboot of the system. The **--now** option may be used to ensure that the units are also stopped. This command expects valid unit names only, it does not accept unit file paths.

# **unmask** *NAME***...**

Unmask one or more unit files, as specified on the command line. This will undo the effect of **mask**. This command expects valid unit names only, it does not accept unit file paths.

**link** *PATH***...**

Link a unit file that is not in the unit file search paths into the unit file search path. This command expects an absolute path to a unit file. The effect of this may be undone with **disable**. The effect of this command is that a unit file is made available for commands such as **start**, even though it is not installed directly in the unit search path.

#### **revert** *NAME***...**

Revert one or more unit files to their vendor versions. This command removes drop-in configuration files that modify the specified units, as well as any user-configured unit file that overrides a matching vendor supplied unit file. Specifically, for a unit "foo.service" the matching directories "foo.service.d/" with all their contained files are removed, both below the persistent and runtime configuration directories (i.e. below /etc/systemd/system and /run/systemd/system); if the unit file has a vendorsupplied version (i.e. a unit file located below /usr) any matching persistent or runtime unit file that overrides it is removed, too. Note that if a unit file has no vendor-supplied version (i.e. is only defined below /etc/systemd/system or /run/systemd/system, but not in a unit file stored below /usr), then it is not removed. Also, if a unit is masked, it is unmasked.

Effectively, this command may be used to undo all changes made with **systemctl edit**, **systemctl setproperty** and **systemctl mask** and puts the original unit file with its settings back in effect.

#### **add-wants** *TARGET NAME***...**, **add-requires** *TARGET NAME***...**

Adds "Wants=" or "Requires=" dependencies, respectively, to the specified *TARGET* for one or more units.

This command honors **--system**, **--user**, **--runtime** and **--global** in a way similar to **enable**.

#### **edit** *NAME***...**

Edit a drop-in snippet or a whole replacement file if **--full** is specified, to extend or override the specified unit.

Depending on whether **--system** (the default), **--user**, or **--global** is specified, this command creates a drop-in file for each unit either for the system, for the calling user, or for all futures logins of all users. Then, the editor (see the "Environment" section below) is invoked on temporary files which will be written to the real location if the editor exits successfully.

If **--full** is specified, this will copy the original units instead of creating drop-in files.

If **--force** is specified and any units do not already exist, new unit files will be opened for editing.

If **--runtime** is specified, the changes will be made temporarily in /run and they will be lost on the next reboot.

If the temporary file is empty upon exit, the modification of the related unit is canceled.

After the units have been edited, systemd configuration is reloaded (in a way that is equivalent to **daemon-reload**).

Note that this command cannot be used to remotely edit units and that you cannot temporarily edit units which are in /etc, since they take precedence over /run.

### **get-default**

Return the defult taget to boot into. This returns the dat unit name defult taget is aliased (symlinked) to.

#### set-default NAME

Set the defult taget to boot into. This sets (symlinks) the addef taget alias to the gen taget unit.

### Machine Commands

list-machines [PATTERN...]

List the host and all running local containers with their state. If one or more ET are speciCEed, only containers matching one of them are washo

#### Job Commands

# list-jobs [PATTERN...]

List jobs that are in progress. If one or moATTPERNs are speciŒed, only jobs for units matching one of them are shown.

# cancel JOB...

Cancel one or more jobs speciŒed on the command line by their numeric job IDs. If no job ID is speciŒed, cancel all pending jobs.

### Environment Commands

# show-environment

Dump the systemd manager repriment block. The entronment block will be dumped in straightforward form suitable for sourcing into a shell script. This enterprient block will be passed to all processes the manager wips.

### set-environment VARIABLE=VALUE...

Set one or more systemd manage interprent variables, as speciCEed on the command line.

### unset-environment VARIABLE...

Unset one or more systemd managerinenment variables. If only a variable name is speciCEed, it will be removed regardless of its alue. If a variable and a alue are speciŒed, the visible is only removed if it has the speciCEedlue.

### import-envir onment [VARIABLE...]

Import all, one or more erronment variables set on the client into the systemd manager pent block. If no aguments are passed, the entire entire entired block is imported. Otherwise, a list of one or more environment variable names should be passed, whose client-aldes are then imported into the manager s winonment block.

### Manager Lifecycle Commands

#### daemon-reload

Reload the systemd manager con $CE$ guration. This will rerun all generators (see generator(7), reload all unit CE les, and recreate the entire dependenc While the daemon is being reloaded, all soclets systemd listens on behalf of user conCEguration will stay accessible.

This command should not be confused with telead command.

#### daemon-reexec

Reexecute the systemd manager. This will serialize the manager state, unterthe process and deserialize the state aig. This command is of little use the order debugging and package upgrades. Sometimes, it might be helpful as a *the a* veight daemon-eload. While the daemon is being reexecuted, all sockts systemd listening on behalf of user conCEguration will stay accessible.

# System Commands

### is-system-running

Checks whether the system is operational. This returns suckets  $\cos(\theta + \theta)$  when the system is fully up and running, speciCEcally not in startup, shurtdoor maintenance mode, and with naded services. Failure is returned otherwise (ecode non-zero). In addition, the current state is printed in a short string to standard output, see the table below below --quiet to suppress this output.

Table 2. is-system-running output

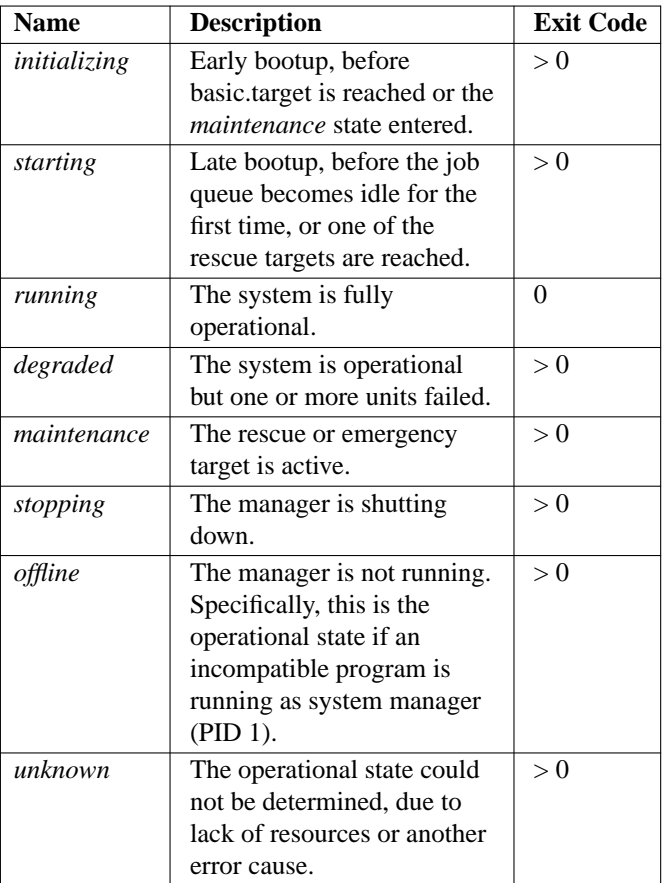

# **default**

Enter default mode. This is mostly equivalent to **isolate default.target**.

#### **rescue**

Enter rescue mode. This is mostly equivalent to **isolate rescue.target**, but also prints a wall message to all users.

### **emergency**

Enter emergency mode. This is mostly equivalent to **isolate emergency.target**, but also prints a wall message to all users.

#### **halt**

Shut down and halt the system. This is mostly equivalent to **start halt.target --job-mode=replaceirreversibly**, but also prints a wall message to all users. If combined with **--force**, shutdown of all running services is skipped, however all processes are killed and all file systems are unmounted or mounted read-only, immediately followed by the system halt. If **--force** is specified twice, the operation is immediately executed without terminating any processes or unmounting any file systems. This may result in data loss. Note that when **--force** is specified twice the halt operation is executed by **systemctl** itself, and the system manager is not contacted. This means the command should succeed even when the system manager hangs or crashed.

#### **poweroff**

Shut down and power-off the system. This is mostly equivalent to **start poweroff.target --jobmode=replace-irreversibly**, but also prints a wall message to all users. If combined with **--force**, shutdown of all running services is skipped, however all processes are killed and all file systems are unmounted or mounted read-only, immediately followed by the powering off. If **--force** is specified twice, the operation is immediately executed without terminating any processes or unmounting any file systems. This may result in data loss. Note that when **--force** is specified twice the power-off operation

is executed by systemctl itself, and the system manager is not contacted. This means the command should succeed en when the system manager hangs or crashed.

### reboot [arg]

Shut down and reboot the system. This is mostly ealeint to start reboot.target --jobmode=replace-irreversibly, but also prints a **all** message to all users. If combined wittorete, shutdown of all running services is skipped, whe were all processes are killed and all Œle systems are unmounted or mounted read-only mediately followed by the reboot. If -efree is speciCEed twice, the operation is immediately executed without terminating any processes or unmounting allele systems. This may result in data loss. Note that when ce as speci CE ed twice the reboot operation is executed by systemctl itself, and the system manager is not contacted. This means the command should succeed en when the system manager hangs or crashed.

If the optional agument ag is given, it will be passed as the optional are net to the  $eboot(2)$ system call. The alue is architecture and Œranw speciŒc. As axeenple, "recovery" might be used to trigger system recoury, and "fota" might be used to trigger a ™CErenower the airš update.

#### kexec

Shut down and reboot the system viexiec. This is mostly equalent to start lexec[.target --job](http://chuzzlewit.co.uk/WebManPDF.pl/man:/2/reboot)mode=replace-irreversibly, but also prints a will message to all users. If combined with refe, shutdown of all running services is skipped, where all processes are killed and all Œle systems are unmounted or mounted read-only mediately followed by the reboot.

### exit [EXIT\_CODE]

Ask the systemd manager to quit. This is only supported for user service managers (i.e. in conjunction with the --user option) or in containers and is equient to poweroff otherwise.

The systemd manager caxite with a non-zero xet code if the optional and ment EXIT\_CODE is given.

### switch-root ROOT [INIT]

Switches to a diferent root directory and ecutes a ne system manager process belo This is intended for usage in initial RAM disks ("initrd"), and will transition from the initrd s system manager process (a.k.a. "init" process) to the main system manager process which is loaded from the actual host volume. This call takes two arguments: the directory that is to become the next directory and the path to the new system manager binary belot to execute as PID 1. If the latter is omitted or the empty string, a systemd binary will automatically be searched for and used as init. If the system manager path is omitted, equal to the empty string or identical to the path to the system the inary state of the initrd s system manager process is passed to the main system manager lows later introspection of the state of the services in the initra boot phase.

### suspend

Suspend the system. This will trigger **action** of the special suspend date taget.

#### hibernate

Hibernate the system. This will trigger are tion of the special hibernate gat taget.

#### hybrid-sleep

Hibernate and suspend the system. This will triggevation of the specialy brid-sleep.taget taget.

#### Parameter Syntax

Unit commands listed aboutale either a single unit name (designated  $\triangle M\mathbb{N}$ ), or multiple unit speciCE cations (designated  $\overline{\text{A5TER}}$ N...). In the CE rst case, the unit name with or without Ex surfust be given. If the suffEx is not speciŒed (unit name is "atatied"), systemctl will append a suitable GEuxf, ".service" by deault, and a type-speciŒc Cax in case of commands which operate only on speciŒc unit types. For example,

#### # systemctl start sshd

and

# systemctl start sshd.service

are equialent, as are

# systemctl isolate dadult

and

# systemctl isolate dadult.taget

Note that (absolute) paths to the nodes are automatically counted to deice unit names, and other (absolute) paths to mount unit names.

# systemctl status /d&da # systemctl status /home

are equialent to:

# systemctl status desda.deice # systemctl status home.mount

In the second case, shell-style globs will be matched batche primary names of all units currently in memory; literal unit names, with or without a GExt, will be treated as in the CErst case. This means that literal unit names alays refer to xactly one unit, bt globs may match zero units and this is not considered an error.

Glob patterns ustamatch(3), so normal shell-style globbing rules are used, and "\*", "?", "[]" may be used. Seeglob $(7)$  for more details. The patterns are matched alreaged the primary names of units currently in memory and patterns which do not match thanger are silently skipped. For example:

# systemctl sto[p sshd@\\*.se](http://chuzzlewit.co.uk/WebManPDF.pl/man:/3/fnmatch)rvice

will [stop all](http://chuzzlewit.co.uk/WebManPDF.pl/man:/7/glob) sshd@.service instances. Note that alias names of units, and units that aren t in memory are not considered for globxpansion.

For unit Œle commands, the speciŒe dentishould be the name of the unit Œle (possibly ariatiened, see above), or the absolute path to the unit Œle:

# systemctl enable foo.service

or

# systemctl link /path/to/foo.service

# EXIT STATUS

On success, 0 is returned, a non-zero function code otherwise.

# ENVIRONMENT

# \$SYSTEMD\_EDIOR

Editor to use when editing unitsyerrides \$EDIOR and \$VISUAL. If neither \$SYSTEMD\_EDOR nor \$EDITOR nor \$VISUAL are present or if it is set to an empty string or if theie eution failed, systemctl will try to secute well known editors in this ordereditor(1), nano(1) vim(1), vi(1).

# \$SYSTEMD AGER

Pager to use when --no-pager is not gi verrides \$PAGER. If neither \$SYSTEMDABER nor \$PAGER are set, a set of well-kwo pager implementations are tried in turn, including (1) and  $more(1)$ , until one is found. If n[o pager](http://chuzzlewit.co.uk/WebManPDF.pl/man:/1/nano) implementation is discreed no pager [is invoked](http://chuzzlewit.co.uk/WebManPDF.pl/man:/1/vim)[. Sett](http://chuzzlewit.co.uk/WebManPDF.pl/man:/1/vi)ing this environment variable to an empty string or the lue "cat" is equident to passing --no-pager.

# \$SYSTEMD\_LESS

Override the options passed to less (by adder "FRSXMK").

# \$SY[STEMD\\_](http://chuzzlewit.co.uk/WebManPDF.pl/man:/1/more)LESSCHARSET

Override the charset passed to less (by allef utf-8", if the invoking terminal is determined to be UTF-8 compatible).

# SEE ALSO

systemd(1) journalctl(1), loginctl(1), machinectl(1), systemd.unit(5) systemd.resource-control(5), systemd.special(7)wall(1), systemd.preset(5) systemd.generator(7)glob(7)

# NOTES

- 1. Preset
	- [http://f](http://chuzzlewit.co.uk/WebManPDF.pl/man:/1/systemd)reedesktop.gr[/wiki/Softwa](http://chuzzlewit.co.uk/WebManPDF.pl/man:/1/loginctl)[re/syste](http://chuzzlewit.co.uk/WebManPDF.pl/man:/5/systemd.preset)[md/P](http://chuzzlewit.co.uk/WebManPDF.pl/man:/7/systemd.generator)[reset](http://chuzzlewit.co.uk/WebManPDF.pl/man:/5/systemd.unit)